# **Paraconsistency**

# **Anders Schlichtkrull & Jørgen Villadsen, DTU Compute, Denmark**

#### **17 March 2025**

#### **Abstract**

Paraconsistency is about handling inconsistency in a coherent way. In classical and intuitionistic logic everything follows from an inconsistent theory. A paraconsistent logic avoids the explosion. Quite a few applications in computer science and engineering are discussed in the Intelligent Systems Reference Library Volume 110: Towards Paraconsistent Engineering (Springer 2016). We formalize a paraconsistent many-valued logic that we motivated and described in a special issue on logical approaches to paraconsistency (Journal of Applied Non-Classical Logics 2005). We limit ourselves to the propositional fragment of the higher-order logic. The logic is based on so-called key equalities and has a countably infinite number of truth values. We prove theorems in the logic using the definition of validity. We verify truth tables and also counterexamples for non-theorems. We prove meta-theorems about the logic and finally we investigate a case study.

#### **Contents**

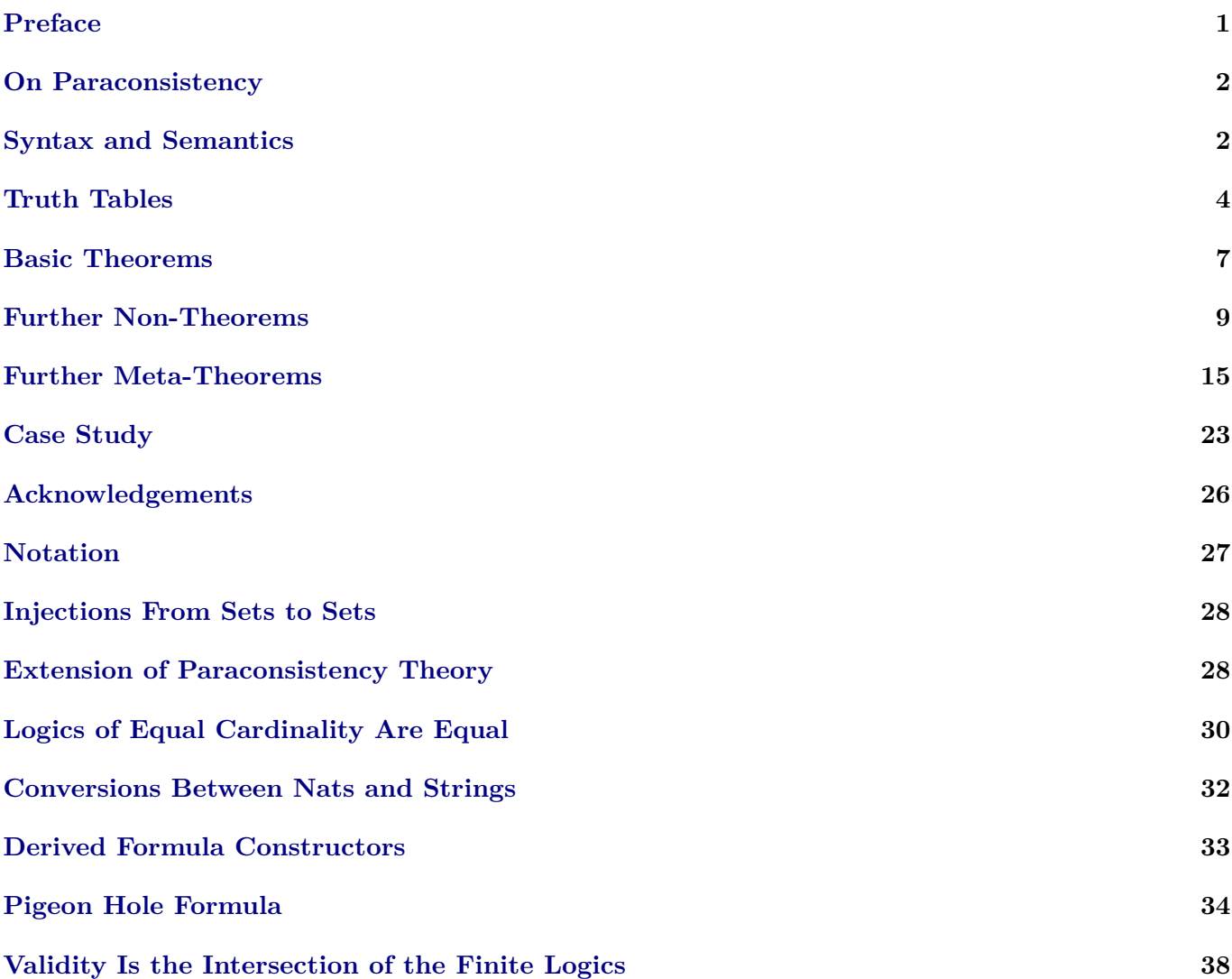

#### **[Logics of Different Cardinalities Are Different](#page-38-1) 38**

#### **[Finite Logics Are Different from Infinite Logics](#page-39-0) 39**

#### **[References](#page-39-0) 41**

# <span id="page-1-0"></span>**Preface**

The present formalization in Isabelle essentially follows our extended abstract [\[1\]](#page-41-0). The Stanford Encyclopedia of Philosophy has a comprehensive overview of logical approaches to paraconsistency [\[2\]](#page-41-1). We have elsewhere explained the rationale for our paraconsistent many-valued logic and considered applications in multi-agent systems and natural language semantics [\[4,](#page-41-2) [5,](#page-41-3) [6,](#page-41-4) [7\]](#page-41-5).

It is a revised and extended version of our formalization <https://github.com/logic-tools/mvl> that accompany our chapter in a book on partiality published by Cambridge Scholars Press. The GitHub link provides more information. We are grateful to the editors — Henning Christiansen, M. Dolores Jiménez López, Roussanka Loukanova and Larry Moss — for the opportunity to contribute to the book.

### <span id="page-2-0"></span>**On Paraconsistency**

Paraconsistency concerns inference systems that do not explode given a contradiction.

The Internet Encyclopedia of Philosophy has a survey article on paraconsistent logic.

The following Isabelle theory formalizes a specific paraconsistent many-valued logic.

#### **theory** Paraconsistency **imports** Main **begin**

The details about our logic are in our article in a special issue on logical approaches to paraconsistency in the Journal of Applied Non-Classical Logics (Volume 15, Number 1, 2005).

### <span id="page-2-1"></span>**Syntax and Semantics**

#### **Syntax of Propositional Logic**

Only the primed operators return indeterminate truth values.

**type\_synonym** id = string

**datatype** fm = Pro id | Truth | Neg' fm | Con' fm fm | Eql fm fm | Eql' fm fm

**abbreviation** Falsity :: fm **where** Falsity ≡ Neg' Truth

**abbreviation** Dis' :: fm  $\Rightarrow$  fm  $\Rightarrow$  fm where Dis' p q  $\equiv$  Neg' (Con' (Neg' p) (Neg' q))

**abbreviation** Imp :: fm  $\Rightarrow$  fm  $\Rightarrow$  fm where Imp p q  $\equiv$  Eql p (Con' p q)

**abbreviation** Imp' :: fm  $\Rightarrow$  fm  $\Rightarrow$  fm where Imp' p q  $\equiv$  Eql' p (Con' p q)

**abbreviation** Box :: fm  $\Rightarrow$  fm where Box  $p \equiv$  Eql p Truth

**abbreviation** Neg :: fm  $\Rightarrow$  fm where Neg p  $\equiv$  Box (Neg' p)

**abbreviation** Con :: fm  $\Rightarrow$  fm  $\Rightarrow$  fm where Con p q  $\equiv$  Box (Con' p q)

**abbreviation** Dis :: fm  $\Rightarrow$  fm  $\Rightarrow$  fm where Dis p q  $\equiv$  Box (Dis' p q)

abbreviation Cla :: fm  $\Rightarrow$  fm where Cla p  $\equiv$  Dis (Box p) (Eql p Falsity)

**abbreviation** Nab :: fm  $\Rightarrow$  fm where Nab  $p \equiv$  Neg (Cla p)

#### **Semantics of Propositional Logic**

There is a countably infinite number of indeterminate truth values.

**datatype** tv = Det bool | Indet nat

```
abbreviation (input) eval_neg :: tv ⇒ tv
where
  eval neg x \equiv(
       case x of
          Det False \Rightarrow Det True |
         Det True \Rightarrow Det False |
          Indet n \Rightarrow Indet n
```

```
fun eval :: (id \Rightarrow tv) \Rightarrow fm \Rightarrow tvwhere
  eval i (Pro s) = i seval i Truth = Det True |
  eval i (Neg' p) = eval_neg (eval i p) |
  eval i (Con' p q) =(
      if eval i p = eval i q then eval i p else
      if eval i p = Det True then eval i q else
      if eval i q = Det True then eval i p else Det False
    ) |
  eval i (Eql p q) =(
      if eval i p = eval i q then Det True else Det False
    ) |
  eval i (Eq1' p q) =(
      if eval i p = eval i q then Det True else
        (
          case (eval i p, eval i q) of
             (Det True, ) \Rightarrow eval i q |
             (, Det True) \Rightarrow eval i p |
             (Det False, \Box) \Rightarrow eval_neg (eval i q) |
             (_, Det False) \Rightarrow eval_neg (eval i p) |
             \Box \Rightarrow Det False
        )
    )
lemma eval_equality_simplify: eval i (Eql p q) = Det (eval i p = eval i q)
  by simp
theorem eval_equality:
  eval i (Eql' p q) =(
      if eval i p = eval i q then Det True else
      if eval i p = Det True then eval i q else
      if eval i q = Det True then eval i p else
      if eval i p = Det False then eval i (Neg' q) else
      if eval i q = Det False then eval i (Neg' p) else
      Det False
    )
  by (cases eval i p; cases eval i q) simp_all
theorem eval_negation:
  eval i (Neg' p) =(
      if eval i p = Det False then Det True else
      if eval i p = Det True then Det False else
      eval i p
    )
  by (cases eval i p) simp_all
corollary eval i (Cla p) = eval i (Box (Dis' p (Neg' p)))
  using eval_negation
  by simp
lemma double negation: eval i p = eval i (Neg' (Neg' p))
  using eval_negation
```
)

```
4
```
**by** simp

#### **Validity and Consistency**

Validity gives the set of theorems and the logic has at least a theorem and a non-theorem.

```
definition valid :: fm ⇒ bool
where
  valid p \equiv \forall i. eval i p = Det True
proposition valid Truth and ¬ valid Falsity
  unfolding valid_def
  by simp_all
```
# <span id="page-4-0"></span>**Truth Tables**

#### **String Functions**

The following functions support arbitrary unary and binary truth tables.

```
definition tv_pair_row :: tv list \Rightarrow tv \Rightarrow (tv * tv) list
where
  tv_pair_row tvs tv \equiv map (\lambdax. (tv, x)) tvs
definition tv_pair_table :: tv list \Rightarrow (tv * tv) list list
where
  tv_pair_table tvs \equiv map (tv_pair_row tvs) tvs
definition map_row :: (tv \Rightarrow tv \Rightarrow tv) \Rightarrow (tv * tv) list \Rightarrow tv list
where
  map_row f tvtvs \equiv map (\lambda(x, y). f x y) tvtvs
definition map_table :: (tv \Rightarrow tv \Rightarrow tv) \Rightarrow (tv * tv) list list \Rightarrow tv list list
where
  map table f tvtvss \equiv map (map row f) tvtvss
definition unary_truth_table :: fm ⇒ tv list ⇒ tv list
where
  unary_truth_table p tvs \equivmap (\lambdax. eval ((\lambdas. undefined)(''p'' := x)) p) tvs
definition binary_truth_table :: fm \Rightarrow tv list \Rightarrow tv list list
where
  binary_truth_table p tvs ≡
      map_table (\lambda x y. eval ((\lambda s. undefined)(')^p" := x, 'q'" := y)) p) (tv_pair_table tvs)
definition digit_of_nat :: nat ⇒ char
where
  digit_of_nat n ≡
   (if n = 1 then (CHR ''1'') else if n = 2 then (CHR ''2'') else if n = 3 then (CHR ''3'') else
    if n = 4 then (CHR ''4'') else if n = 5 then (CHR ''5'') else if n = 6 then (CHR ''6'') else
    if n = 7 then (CHR ''7'') else if n = 8 then (CHR ''8'') else if n = 9 then (CHR ''9'') else
       (CHR''0''))
fun string_of_nat :: nat ⇒ string
where
  string_of_nat n =(if n < 10 then [digit_of_nat n] else string_of_nat (n div 10) @ [digit_of_nat (n mod 10)])
```

```
fun string tv :: tv \Rightarrow string
where
  string_tv (Det True) = ''*'' |
  string tv (Det False) = ''o'' |
  string_tv (Indet n) = string_of_nat n
definition appends :: string list ⇒ string
where
  appends strs \equiv foldr append strs []
definition appends_nl :: string list ⇒ string
where
  appends_nl strs \equiv '' \leftarrow '' @ foldr (\lambdas s'. s @ '' \leftarrow '' @ s') (butlast strs) (last strs) @ '' \leftarrow ''
definition string_table :: tv list list ⇒ string list list
where
  string_table tvss \equiv map (map string_tv) tvss
definition string table string :: string list list \Rightarrow string
where
  string_table_string strss \equiv appends_nl (map appends strss)
definition unary :: fm \Rightarrow tv list \Rightarrow string
where
  unary p tvs \equiv appends_nl (map string_tv (unary_truth_table p tvs))
definition binary :: fm \Rightarrow tv list \Rightarrow string
where
  binary p tvs ≡ string_table_string (string_table (binary_truth_table p tvs))
```
#### **Main Truth Tables**

The omitted Cla (for Classic) is discussed later; Nab (for Nabla) is simply the negation of it.

```
proposition
  unary (Box (Pro ''p'')) [Det True, Det False, Indet 1] = ''
  *
  o
  o
''
 by code_simp
proposition
  binary (Con' (Pro ''p'') (Pro ''q'')) [Det True, Det False, Indet 1, Indet 2] = ''
  *012oooo
  1o1o
  2oo2
''
  by code_simp
proposition
  binary (Dis' (Pro ''p'') (Pro ''q'')) [Det True, Det False, Indet 1, Indet 2] = ''
  ****
  *o12
  *11*
  *2*2
, ,
  by code_simp
```

```
proposition
 unary (Neg' (Pro ''p'')) [Det True, Det False, Indet 1] = ''
  o
  *
  1
''
 by code_simp
proposition
 binary (Eql' (Pro ''p'') (Pro ''q'')) [Det True, Det False, Indet 1, Indet 2] = ''
 *o12
 o*12
 11*o
 22o*
''
  by code_simp
proposition
 binary (Imp' (Pro ''p'') (Pro ''q'')) [Det True, Det False, Indet 1, Indet 2] = ''
  *o12
  ****
  *1*1
  *22*
''
  by code_simp
proposition
 unary (Neg (Pro ''p'')) [Det True, Det False, Indet 1] = ''
  o
  *
 o
''
 by code_simp
proposition
 binary (Eql (Pro ''p'') (Pro ''q'')) [Det True, Det False, Indet 1, Indet 2] = ''
  *ooo
  o*oo
  oo*o
  ooo*
''
  by code_simp
proposition
 binary (Imp (Pro ''p'') (Pro ''q'')) [Det True, Det False, Indet 1, Indet 2] = ''
  *ooo
  ****
  *o*o
  *oo*
''
  by code_simp
proposition
 unary (Nab (Pro ''p'')) [Det True, Det False, Indet 1] = ''
  o
  o
  *
, ,
 by code_simp
```

```
proposition
  binary (Con (Pro ''p'') (Pro ''q'')) [Det True, Det False, Indet 1, Indet 2] = ''
  *ooo
  oooo
  oooo
  oooo
''
  by code_simp
proposition
  binary (Dis (Pro ''p'') (Pro ''q'')) [Det True, Det False, Indet 1, Indet 2] = ''
  ****
  *ooo
  *oo*
  *o*o
.,
  by code_simp
```
### <span id="page-7-0"></span>**Basic Theorems**

#### **Selected Theorems and Non-Theorems**

Many of the following theorems and non-theorems use assumptions and meta-variables.

```
proposition valid (Cla (Box p)) and ¬ valid (Nab (Box p))
  unfolding valid_def
  by simp_all
proposition valid (Cla (Cla p)) and \neg valid (Nab (Nab p))
  unfolding valid_def
  by simp_all
proposition valid (Cla (Nab p)) and \neg valid (Nab (Cla p))
  unfolding valid_def
  by simp_all
proposition valid (Box p) ←→ valid (Box (Box p))
  unfolding valid_def
  by simp
proposition valid (Neg p) ←→ valid (Neg' p)
  unfolding valid_def
  by simp
proposition valid (Con p q) ←→ valid (Con' p q)
  unfolding valid_def
  by simp
proposition valid (Dis p q) \leftrightarrow valid (Dis' p q)
  unfolding valid_def
  by simp
proposition valid (Eql p q) ←→ valid (Eql' p q)
  unfolding valid_def
  using eval.simps tv.inject eval_equality eval_negation
  by (metis (full_types))
proposition valid (Imp p q) \longleftrightarrow valid (Imp' p q)
```

```
unfolding valid_def
  using eval.simps tv.inject eval equality eval negation
  by (metis (full_types))
proposition \neg valid (Pro ''p'')
  unfolding valid_def
  by auto
proposition ¬ valid (Neg' (Pro ''p''))
proof -
  have eval (λs. Det True) (Neg' (Pro ''p'')) = Det False
    by simp
  then show ?thesis
    unfolding valid_def
    using tv.inject
    by metis
qed
proposition assumes valid p shows \neg valid (Neg' p)
  using assms
  unfolding valid_def
  by simp
proposition assumes valid (Neg' p) shows ¬ valid p
  using assms
  unfolding valid_def
  by force
proposition valid (Neg' (Neg' p)) ←→ valid p
  unfolding valid_def
  using double_negation
  by simp
theorem conjunction: valid (Con' p q) \longleftrightarrow valid p \land valid q
  unfolding valid_def
  by auto
corollary assumes valid (Con' p q) shows valid p and valid q
  using assms conjunction
  by simp_all
proposition assumes valid p and valid (Imp p q) shows valid q
  using assms eval.simps tv.inject
  unfolding valid_def
  by (metis (full_types))
proposition assumes valid p and valid (Imp' p q) shows valid q
  using assms eval.simps tv.inject eval_equality
  unfolding valid_def
  by (metis (full_types))
```
#### **Key Equalities**

The key equalities are part of the motivation for the semantic clauses.

```
proposition valid (Eql p (Neg' (Neg' p)))
  unfolding valid_def
  using double_negation
  by simp
```

```
proposition valid (Eql Truth (Neg' Falsity))
  unfolding valid_def
  by simp
proposition valid (Eql Falsity (Neg' Truth))
  unfolding valid_def
  by simp
proposition valid (Eql p (Con' p p))
  unfolding valid_def
  by simp
proposition valid (Eql p (Con' Truth p))
  unfolding valid_def
  by simp
proposition valid (Eql p (Con' p Truth))
  unfolding valid_def
  by simp
proposition valid (Eql Truth (Eql' p p))
  unfolding valid_def
  by simp
proposition valid (Eql p (Eql' Truth p))
  unfolding valid_def
  by simp
proposition valid (Eql p (Eql' p Truth))
  unfolding valid_def
proof
  fix i
  show eval i (Eql p (Eql' p Truth)) = Det True
    by (cases eval i p) simp_all
qed
proposition valid (Eql (Neg' p) (Eql' Falsity p))
  unfolding valid_def
proof
  fix i
  show eval i (Eql (Neg' p) (Eql' (Neg' Truth) p)) = Det True
    by (cases eval i p) simp_all
qed
proposition valid (Eql (Neg' p) (Eql' p Falsity))
  unfolding valid_def
  using eval.simps eval_equality eval_negation
  by metis
```
# <span id="page-9-0"></span>**Further Non-Theorems**

#### **Smaller Domains and Paraconsistency**

Validity is relativized to a set of indeterminate truth values (called a domain).

**definition** domain :: nat set ⇒ tv set **where** domain U ≡ {Det True, Det False} ∪ Indet ' U

```
theorem universal domain: domain {n. True} = {x. True}proof -
  have \forall x. x = Det True \lor x = Det False \lor x ∈ range Indet
    using range_eqI tv.exhaust tv.inject
    by metis
  then show ?thesis
    unfolding domain_def
    by blast
qed
definition valid_in :: nat set ⇒ fm ⇒ bool
where
  valid_in U p \equiv \forall i. range i \subseteq domain U \longrightarrow eval i p = Det True
abbreviation valid_boole :: fm \Rightarrow bool where valid_boole p \equiv valid_in {} p
proposition valid p ←→ valid in {n. True} p
  unfolding valid_def valid_in_def
  using universal_domain
  by simp
theorem valid_valid_in: assumes valid p shows valid_in U p
  using assms
  unfolding valid_in_def valid_def
  by simp
theorem transfer: assumes \neg valid_in U p shows \neg valid p
  using assms valid_valid_in
  by blast
proposition valid_in U (Neg' (Neg' p)) ←→ valid_in U p
  unfolding valid_in_def
  using double_negation
  by simp
theorem conjunction in: valid in U (Con' p q) \leftrightarrow valid in U p \land valid in U q
  unfolding valid_in_def
  by auto
corollary assumes valid_in U (Con' p q) shows valid_in U p and valid_in U q
  using assms conjunction_in
  by simp_all
proposition assumes valid_in U p and valid_in U (Imp p q) shows valid_in U q
  using assms eval.simps tv.inject
  unfolding valid_in_def
  by (metis (full_types))
proposition assumes valid_in U p and valid_in U (Imp' p q) shows valid_in U q
  using assms eval.simps tv.inject eval_equality
  unfolding valid_in_def
  by (metis (full_types))
abbreviation (input) Explosion :: fm \Rightarrow fm \Rightarrow fm
where
  Explosion p q \equiv Imp' (Con' p (Neg' p)) q
proposition valid boole (Explosion (Pro ''p'') (Pro ''q''))
  unfolding valid_in_def
proof (rule; rule)
```

```
fix i :: id \Rightarrow tv
  assume range i ⊆ domain {}
  then have
      i ''p'' ∈ {Det True, Det False}
      i ''q'' ∈ {Det True, Det False}
    unfolding domain_def
    by auto
  then show eval i (Explosion (Pro ''p'') (Pro ''q'')) = Det True
    by (cases i ''p''; cases i ''q'') simp_all
qed
lemma explosion counterexample: \neg valid in {1} (Explosion (Pro ''p'') (Pro ''q''))
proof -
  let ?i = (\lambda s. Indet 1)(''q'' := Det False)
  have range ?i ⊆ domain {1}
    unfolding domain_def
    by (simp add: image_subset_iff)
  moreover have eval ?i (Explosion (Pro ''p'') (Pro ''q'')) = Indet 1
    by simp
  moreover have Indet 1 \neq Det True
    by simp
  ultimately show ?thesis
    unfolding valid_in_def
    by metis
qed
theorem explosion_not_valid: ¬ valid (Explosion (Pro ''p'') (Pro ''q''))
  using explosion_counterexample transfer
  by simp
proposition ¬ valid (Imp (Con' (Pro ''p'') (Neg' (Pro ''p''))) (Pro ''q''))
  using explosion_counterexample transfer eval.simps tv.simps
  unfolding valid_in_def
  — by smt OK
proof -
  assume *: \neg (∀i. range i ⊂ domain U \rightarrow eval i p = Det True) \Rightarrow \neg valid p for U p
  assume \neg (\forall i. range i \subseteq domain {1} \longrightarroweval i (Explosion (Pro 'p'') (Pro 'q'') ) = Det True)then obtain i where
    **: range i ⊆ domain {1} ∧
        eval i (Explosion (Pro ''p'') (Pro ''q'')) \neq Det True
    by blast
  then have eval i (Con' (Pro ''p'') (Neg' (Pro ''p''))) \neqeval i (\text{Con'} (\text{Con'} (\text{Pro'}'p'') (\text{Neg'} (\text{Pro'}'p'')))(\text{Pro'}'q'))by force
  then show ?thesis
    using * **
    by force
qed
```
#### **Example: Contraposition**

```
Contraposition is not valid.
```

```
abbreviation (input) Contraposition :: fm \Rightarrow fm \Rightarrow fm
where
  Contraposition p q \equiv Eql' (Imp' p q) (Imp' (Neg' q) (Neg' p))
proposition valid boole (Contraposition (Pro ''p'') (Pro ''q''))
  unfolding valid_in_def
```

```
proof (rule; rule)
  fix i :: id \Rightarrow tv
  assume range i ⊆ domain {}
  then have
      i ''p'' ∈ {Det True, Det False}
      i ''q'' ∈ {Det True, Det False}
    unfolding domain_def
    by auto
  then show eval i (Contraposition (Pro ''p'') (Pro ''q'')) = Det True
    by (cases i ''p''; cases i ''q'') simp_all
qed
proposition valid_in {1} (Contraposition (Pro ''p'') (Pro ''q''))
  unfolding valid_in_def
proof (rule; rule)
  fix i :: id \Rightarrow tv
  assume range i ⊆ domain {1}
  then have
      i ''p'' ∈ {Det True, Det False, Indet 1}
      i''' j'' \in {Det True, Det False, Indet 1}
    unfolding domain_def
    by auto
  then show eval i (Contraposition (Pro ''p'') (Pro ''q'')) = Det True
    by (cases i ''p''; cases i ''q'') simp_all
qed
lemma contraposition_counterexample: \neg valid_in {1, 2} (Contraposition (Pro ''p'') (Pro ''q''))
proof -
  let ?i = (\lambda s. \text{Index } 1)(\cdot q)' := Indet 2)
  have range ?i \subseteq domain \{1, 2\}unfolding domain_def
    by (simp add: image_subset_iff)
  moreover have eval ?i (Contraposition (Pro ''p'') (Pro ''q'')) = Det False
    by simp
  moreover have Det False \neq Det True
    by simp
  ultimately show ?thesis
    unfolding valid_in_def
    by metis
qed
theorem contraposition_not_valid: ¬ valid (Contraposition (Pro ''p'') (Pro ''q''))
  using contraposition_counterexample transfer
  by simp
```
#### **More Than Four Truth Values Needed**

Cla3 is valid for two indeterminate truth values but not for three indeterminate truth values.

```
lemma ranges: assumes range i ⊆ domain U shows eval i p ∈ domain U
  using assms
  unfolding domain_def
  by (induct p) auto
proposition
 unary (Cla (Pro ''p'')) [Det True, Det False, Indet 1] = ''
  *
  *
  o
'
```

```
by code_simp
proposition valid_boole (Cla p)
  unfolding valid_in_def
proof (rule; rule)
  fix i :: id \Rightarrow tv
  assume range i ⊆ domain {}
  then have
      eval i p \in \{ Det True, Det False\}using ranges[of i {}]
    unfolding domain_def
    by auto
  then show eval i (Cla p) = Det True
    by (cases eval i p) simp_all
qed
proposition \neg valid in {1} (Cla (Pro ''p''))
proof -
  let ?i = \lambdas. Indet 1
  have range ?i ⊆ domain {1}
    unfolding domain_def
    by (simp add: image_subset_iff)
  moreover have eval ?i (Cla (Pro ''p'')) = Det False
    by simp
  moreover have Det False \neq Det True
    by simp
  ultimately show ?thesis
    unfolding valid_in_def
    by metis
qed
abbreviation (input) Cla2 :: fm ⇒ fm ⇒ fm
where
  Cla2 p q \equiv Dis (Dis (Cla p) (Cla q)) (Eql p q)
proposition
  binary (Cla2 (Pro ''p'') (Pro ''q'')) [Det True, Det False, Indet 1, Indet 2] = ''
  ****
  ****
  ***o
  **o*
''
  by code_simp
proposition valid_boole (Cla2 p q)
  unfolding valid_in_def
proof (rule; rule)
  fix i :: id \Rightarrow tv
  assume range: range i ⊆ domain {}
  then have
      eval i p \in \{ Det True, Det False\}eval i q \in \{ Det True, Det False\}using ranges[of i {}]
    unfolding domain_def
    by auto
  then show eval i (Cla2 p q) = Det True
    by (cases eval i p; cases eval i q) simp_all
qed
proposition valid_in {1} (Cla2 p q)
```

```
unfolding valid_in_def
proof (rule; rule)
  fix i :: id \Rightarrow tv
  assume range: range i ⊆ domain {1}
  then have
      eval i p \in \{ Det True, Det False, Indet 1\}eval i q \in \{ Det True, Det False, Indet 1\}using ranges[of i {1}]
    unfolding domain_def
    by auto
  then show eval i (Cla2 p q) = Det True
    by (cases eval i p; cases eval i q) simp_all
qed
proposition \neg valid_in {1, 2} (Cla2 (Pro ''p'') (Pro ''q''))
proof -
  let ?i = (\lambda s. \text{Index } 1)(\prime q)' := Indet 2)
  have range ?i ⊆ domain {1, 2}
    unfolding domain_def
    by (simp add: image_subset_iff)
  moreover have eval ?i (Cla2 (Pro ''p'') (Pro ''q'')) = Det False
    by simp
  moreover have Det False \neq Det True
    by simp
  ultimately show ?thesis
    unfolding valid_in_def
    by metis
qed
abbreviation (input) Cla3 :: fm \Rightarrow fm \Rightarrow fm \Rightarrow fm
where
  Cla3 p q r \equiv Dis (Dis (Cla p) (Dis (Cla q) (Cla r))) (Dis (Eql p q) (Dis (Eql p r) (Eql q r)))
proposition valid_boole (Cla3 p q r)
  unfolding valid_in_def
proof (rule; rule)
  fix i :: id \Rightarrow tv
  assume range i ⊆ domain {}
  then have
      eval i p \in \{ Det True, Det False\}eval i q \in \{ Det True, Det False\}eval i r \in {Det True, Det False}
    using ranges[of i {}]
    unfolding domain_def
    by auto
  then show eval i (Cla3 p q r) = Det True
    by (cases eval i p; cases eval i q; cases eval i r) simp_all
qed
proposition valid_in {1} (Cla3 p q r)
  unfolding valid_in_def
proof (rule; rule)
  fix i :: id \Rightarrow tv
  assume range i ⊆ domain {1}
  then have
      eval i p \in {Det True, Det False, Indet 1}
      eval i q \in \{ Det True, Det False, Indet 1\}eval i r \in {Det True, Det False, Indet 1}
    using ranges[of i {1}]
    unfolding domain_def
```

```
by auto
  then show eval i (Cla3 p q r) = Det True
    by (cases eval i p; cases eval i q; cases eval i r) simp_all
qed
proposition valid_in {1, 2} (Cla3 p q r)
  unfolding valid_in_def
proof (rule; rule)
  fix i :: id \Rightarrow tv
  assume range i ⊆ domain {1, 2}
  then have
      eval i p \in {Det True, Det False, Indet 1, Indet 2}
      eval i q \in {Det True, Det False, Indet 1, Indet 2}
      eval i r \in \{ Det True, Det False, Indet 1, Indet 2\}using ranges[of i {1, 2}]
    unfolding domain_def
    by auto
  then show eval i (Cla3 p q r) = Det True
    by (cases eval i p; cases eval i q; cases eval i r) auto
qed
proposition \neg valid_in {1, 2, 3} (Cla3 (Pro ''p'') (Pro ''q'') (Pro ''r''))
proof -
  let ?i = (\lambda s. \text{Index } 1)(\cdot q)' := Indet 2, ''r'' := Indet 3)
  have range ?i ⊆ domain {1, 2, 3}
    unfolding domain_def
    by (simp add: image_subset_iff)
  moreover have eval ?i (Cla3 (Pro ''p'') (Pro ''q'') (Pro ''r'')) = Det False
    by simp
  moreover have Det False \neq Det True
    by simp
  ultimately show ?thesis
    unfolding valid_in_def
    by metis
qed
```
# <span id="page-15-0"></span>**Further Meta-Theorems**

#### **Fundamental Definitions and Lemmas**

The function props collects the set of propositional symbols occurring in a formula.

```
fun props :: fm ⇒ id set
where
  props Truth = \{\} |
  props (Pro s) = {s}props (Neg' p) = props p |
  props (Con' p q) = props p \cup props q |
  props (Eql p q) = props p \cup props q |
  props (Eql' p q) = props p \cup props qlemma relevant props: assumes \forall s \in \text{props } p. i1 s = i2 s shows eval i1 p = eval i2 p
  using assms
  by (induct p) (simp_all, metis)
fun change_tv :: (nat \Rightarrow nat) \Rightarrow tv \Rightarrow tv
where
  change_tv f (\text{Det } b) = \text{Det } b |
  change_tv f (Indet n) = Indet (f n)
```

```
lemma change_tv_injection: assumes inj f shows inj (change_tv f)
proof -
  have change_tv f tv1 = change_tv f tv2 \implies tv1 = tv2 for tv1 tv2
    using assms
    by (cases tv1; cases tv2) (simp_all add: inj_eq)
  then show ?thesis
    by (simp add: injI)
qed
definition
  change int :: (nat \Rightarrow nat) \Rightarrow (id \Rightarrow tv) \Rightarrow (id \Rightarrow tv)
where
  change_int f i \equiv \lambdas. change_tv f (i s)
lemma eval_change: assumes inj f shows eval (change_int f i) p = change_tv f (eval i p)
proof (induct p)
 fix p
  assume eval (change int f i) p = change tv f (eval i p)
  then have eval neg (eval (change int f i) p) = eval neg (change tv f (eval i p))
    by simp
  then have eval_neg (eval (change_int f i) p) = change_tv f (eval_neg (eval i p))
    by (cases eval i p) (simp_all add: case_bool_if)
  then show eval (change_int f i) (Neg' p) = change_tv f (eval i (Neg' p))
    by simp
next
  fix p1 p2
  assume ih1: eval (change_int f i) p1 = change_tv f (eval i p1)
  assume ih2: eval (change_int f i) p2 = change_tv f (eval i p2)
  show eval (change_int f i) (Con' p1 p2) = change_tv f (eval i (Con' p1 p2))
  proof (cases eval i p1 = eval i p2)
    assume a: eval i p1 = eval i p2
    then have yes: eval i (Con' p1 p2) = eval i p1
      by auto
    from a have change tv f (eval i p1) = change tv f (eval i p2)
      by auto
    then have eval (change_int f i) p1 = eval (change_int f i) p2
      using ih1 ih2
      by auto
    then have eval (change int f i) (Con' p1 p2) = eval (change int f i) p1
      by auto
    then show eval (change_int f i) (Con' p1 p2) = change_tv f (eval i (Con' p1 p2))
      using yes ih1
      by auto
  next
    assume a': eval i p1 \neq eval i p2
    from a' have b': eval (change_int f i) p1 \neq eval (change_int f i) p2using assms ih1 ih2 change_tv_injection the_inv_f_f
      by metis
    show eval (change_int f i) (Con' p1 p2) = change_tv f (eval i (Con' p1 p2))
    proof (cases eval i p1 = Det True)
      assume a: eval i p1 = Det True
      from a a' have eval i (Con' p1 p2) = eval i p2
        by auto
      then have c: change tv f (eval i (Con' p1 p2)) = change tv f (eval i p2)
        by auto
      from a have b: eval (change_int f i) p1 = Det True
        using ih1
        by auto
      from b b' have eval (change_int f i) (Con' p1 p2) = eval (change_int f i) p2
```

```
by auto
      then show eval (change_int f i) (Con' p1 p2) = change_tv f (eval i (Con' p1 p2))
        using c ih2
        by auto
    next
      assume a'': eval i p1 \neq Det True
      from a'' have b'': eval (change_int f i) p1 \neq Det True
        using assms ih1 ih2 change_tv_injection the_inv_f_f change_tv.simps
        by metis
      show eval (change_int f i) (Con' p1 p2) = change_tv f (eval i (Con' p1 p2))
      proof (cases eval i p2 = Det True)
        assume a: eval i p2 = Det True
        from a a' a'' have eval i (Con' p1 p2) = eval i p1
          by auto
        then have c: change_tv f (eval i (Con' p1 p2)) = change_tv f (eval i p1)
          by auto
        from a have b: eval (change_int f i) p2 = Det True
          using ih2
          by auto
        from b b' b'' have eval (change int f i) (Con' p1 p2) = eval (change int f i) p1
          by auto
        then show eval (change_int f i) (Con' p1 p2) = change_tv f (eval i (Con' p1 p2))
          using c ih1
          by auto
      next
        assume a''': eval i p2 \neq Det True
        from a' a'' a''' have eval i (Con' p1 p2) = Det False
          by auto
        then have c: change_tv f (eval i (Con' p1 p2)) = Det False
          by auto
        from a'<sup>''</sup> have b''': eval (change_int f i) p2 \neq Det True
          using assms ih1 ih2 change_tv_injection the_inv_f_f change_tv.simps
          by metis
        from b' b'' b''' have eval (change_int f i) (Con' p1 p2) = Det False
          by auto
        then show eval (change int f i) (Con' p1 p2) = change tv f (eval i (Con' p1 p2))
          using c
          by auto
      qed
    qed
  qed
next
  fix p1 p2
  assume ih1: eval (change_int f i) p1 = change_tv f (eval i p1)
  assume ih2: eval (change_int f i) p2 = change_tv f (eval i p2)
  have Det (eval (change_int f i) p1 = eval (change_int f i) p2) =
      Det (change_tv f (eval i p1) = change_tv f (eval i p2))
    using ih1 ih2
    by simp
  also have ... = Det ((eval i p1) = (eval i p2))
    using assms change_tv_injection
    by (simp add: inj_eq)
  also have ... = change_tv f (Det (eval i p1 = eval i p2))
    by simp
  finally show eval (change int f i) (Eql p1 p2) = change tv f (eval i (Eql p1 p2))
    by simp
next
  fix p1 p2
  assume ih1: eval (change_int f i) p1 = change_tv f (eval i p1)
  assume ih2: eval (change_int f i) p2 = change_tv f (eval i p2)
```
show eval (change int f i) (Eql' p1 p2) = change tv f (eval i (Eql' p1 p2)) **proof** (cases eval i p1 = eval i p2) **assume** a: eval i p1 = eval i p2 **then have** yes: eval i (Eql' p1 p2) = Det True **by** auto **from** a **have** change\_tv f (eval i p1) = change\_tv f (eval i p2) **by** auto **then have** eval (change\_int f i) p1 = eval (change\_int f i) p2 **using** ih1 ih2 **by** auto **then have** eval (change\_int f i) (Eql' p1 p2) = Det True **by** auto **then show** eval (change\_int f i) (Eql' p1 p2) = change\_tv f (eval i (Eql' p1 p2)) **using** yes ih1 **by** auto **next assume**  $a'$ : eval i  $p1 \ne$  eval i  $p2$ **show** eval (change\_int f i) (Eql' p1 p2) = change\_tv f (eval i (Eql' p1 p2)) **proof** (cases eval i p1 = Det True) **assume** a: eval i p1 = Det True **from** a a' **have** yes: eval i (Eql' p1 p2) = eval i p2 **by** auto **from** a **have** change\_tv f (eval i p1) = Det True **by** auto **then have** b: eval (change\_int f i) p1 = Det True **using** ih1 **by** auto **from** a' have b': eval (change\_int f i)  $p1 \neq$  eval (change\_int f i) p2 **using** assms ih1 ih2 change\_tv\_injection the\_inv\_f\_f change\_tv.simps **by** metis **from** b b' **have** eval (change\_int f i) (Eql' p1 p2) = eval (change\_int f i) p2 **by** auto **then show** eval (change\_int f i) (Eql' p1 p2) = change\_tv f (eval i (Eql' p1 p2)) **using** ih2 yes **by** auto **next assume**  $a'$ : eval i p1  $\neq$  Det True show eval (change int f i) (Eql' p1 p2) = change tv f (eval i (Eql' p1 p2)) **proof** (cases eval i p2 = Det True) **assume** a: eval i p2 = Det True **from** a a' a'' **have** yes: eval i (Eql' p1 p2) = eval i p1 **using** eval\_equality[of i p1 p2] **by** auto **from** a **have** change\_tv f (eval i p2) = Det True **by** auto **then have** b: eval (change\_int f i) p2 = Det True **using** ih2 **by** auto **from** a' have b': eval (change\_int f i)  $p1 \ne$  eval (change\_int f i)  $p2$ **using** assms ih1 ih2 change\_tv\_injection the\_inv\_f\_f change\_tv.simps **by** metis from  $a'$  have  $b'$  : eval (change\_int f i)  $p1 \neq$  Det True **using** b b' **by** auto **from** b b' b'' **have** eval (change\_int f i) (Eql' p1 p2) = eval (change\_int f i) p1 using eval equality[of change int f i p1 p2] **by** auto **then show** eval (change int f i) (Eql' p1 p2) = change tv f (eval i (Eql' p1 p2)) **using** ih1 yes **by** auto

```
next
 assume a'': eval i p2 \neq Det True
 show eval (change_int f i) (Eql' p1 p2) = change_tv f (eval i (Eql' p1 p2))
 proof (cases eval i p1 = Det False)
    assume a: eval i p1 = Det False
    from a a' a'' a''' have yes: eval i (Eql' p1 p2) = eval i (Neg' p2)
      using eval_equality[of i p1 p2]
      by auto
    from a have change_tv f (eval i p1) = Det False
      by auto
    then have b: eval (change_int f i) p1 = Det False
      using ih1
      by auto
    from a' have b': eval (change_int f i) p1 \ne eval (change_int f i) p2using assms ih1 ih2 change_tv_injection the_inv_f_f change_tv.simps
      by metis
    from a'' have b'': eval (change int f i) p1 \neq Det True
      using b b'
      by auto
    from a'<sup>''</sup> have b''': eval (change int f i) p2 \neq Det True
      using b \, b' \, b''by (metis assms change_tv.simps(1) change_tv_injection inj_eq ih2)
    from b b' b'' b'''
    have eval (change_int f i) (Eql' p1 p2) = eval (change_int f i) (Neg' p2)
      using eval_equality[of change_int f i p1 p2]
      by auto
    then show eval (change_int f i) (Eql' p1 p2) = change_tv f (eval i (Eql' p1 p2))
      using ih2 yes a a' a''' b b' b''' eval negation
      by metis
 next
    assume a'''': eval i p1 \neq Det False
   show eval (change_int f i) (Eql' p1 p2) = change_tv f (eval i (Eql' p1 p2))
    proof (cases eval i p2 = Det False)
      assume a: eval i p2 = Det False
      from a a' a'' a''' a'''' have yes: eval i (Eql' p1 p2) = eval i (Neg' p1)
        using eval equality[of i p1 p2]
        by auto
      from a have change_tv f (eval i p2) = Det False
        by auto
      then have b: eval (change_int f i) p2 = Det False
        using ih2
        by auto
      from a' have b': eval (change_int f i) p1 \ne eval (change_int f i) p2using assms ih1 ih2 change_tv_injection the_inv_f_f change_tv.simps
        by metis
      from a'' have b'': eval (change_int f i) p1 \neq Det True
        using change tv.elims ih1 tv.simps(4)
        by auto
      from a'<sup>''</sup> have b''': eval (change_int f i) p2 \neq Det True
        using b \, b' \, b''by (metis assms change_tv.simps(1) change_tv_injection inj_eq ih2)
      from a'''' have b'''': eval (change_int f i) p1 \neq Det False
        using b b'
        by auto
      from b b' b'' b''' b'''
      have eval (change int f i) (Eql' p1 p2) = eval (change int f i) (Neg' p1)
        using eval equality[of change int f i p1 p2]
        by auto
      then show eval (change int f i) (Eql' p1 p2) = change tv f (eval i (Eql' p1 p2))
        using ih1 yes a a' a''' a'''' b b' b''' b'''' eval negation a'' b''
```

```
by metis
          next
            assume a''''': eval i p2 \neq Det False
            from a' a'' a''' a''' a''', b'' have yes: eval i (Eql' p1 p2) = Det False
              using eval_equality[of i p1 p2]
              by auto
            from a''''' have change_tv f (eval i p2) \neq Det False
              using change_tv_injection inj_eq assms change_tv.simps
              by metis
            then have b: eval (change_int f i) p2 \neq Det False
              using ih2
              by auto
            from a' have b': eval (change_int f i) p1 \ne eval (change_int f i) p2using assms ih1 ih2 change_tv_injection the_inv_f_f change_tv.simps
              by metis
            from a' have b' : eval (change_int f i) p1 \neq Det True
              using change tv.elims ih1 tv.simps(4)
              by auto
            from a'<sup>''</sup> have b''': eval (change int f i) p2 \neq Det True
              using b \, b' \, b'by (metis assms change_tv.simps(1) change_tv_injection the_inv_f_f ih2)
            from a'''' have b'''': eval (change_int f i) p1 \neq Det False
              by (metis a'' change_tv.simps(2) ih1 string_tv.cases tv.distinct(1))
            from b b' b'' b''' b'''' have eval (change_int f i) (Eql' p1 p2) = Det False
              using eval_equality[of change_int f i p1 p2]
              by auto
            then show eval (change_int f i) (Eql' p1 p2) = change_tv f (eval i (Eql' p1 p2))
              using ih1 yes a' a''' a'''' b b' b''' b''' a'' b''
              by auto
          qed
        qed
      qed
    qed
  qed
qed (simp_all add: change_int_def)
```
#### **Only a Finite Number of Truth Values Needed**

Theorem valid\_in\_valid is a kind of the reverse of valid\_valid\_in (or its transfer variant).

```
abbreviation is indet :: tv \Rightarrow bool
where
  is indet tv \equiv (case tv of Det \Rightarrow False | Indet \Rightarrow True)
abbreviation get indet :: tv \Rightarrow natwhere
  get_indet tv \equiv (case tv of Det _ \Rightarrow undefined | Indet n \Rightarrow n)
theorem valid_in_valid: assumes card U \geq card (props p) and valid_in U p shows valid p
proof -
  have finite U \implies card (props p) \leq card U \implies valid_in U \text{ p } \implies valid p for U \text{ p}proof -
    assume assms: finite U card (props p) ≤ card U valid_in U p
    show valid p
      unfolding valid_def
    proof
       fix i
       obtain f where f_p: (change_int f i) ' (props p) ⊆ (domain U) ∧ inj f
       proof -
         have finite U \implies card (props p) \leq card U \implies
```

```
∃ f. change_int f i ' props p ⊆ domain U ∧ inj f for U p
proof -
  assume assms: finite U card (props p) \leq card U
  show ?thesis
  proof -
    let ?X = (\text{get\_index } ' ((i ' props p) \cap \{tv. is\_index tv\}))have d: finite (props p)
      by (induct p) auto
    then have cx: card ?X \leq card Uusing assms surj_card_le Int_lower1 card_image_le finite_Int finite_imageI le_trans
      by metis
    have f: finite ?X
      using d
      by simp
    obtain f where f_p: (\forall n \in ?\text{X. f } n \in \text{U}) \land (inj \text{ f})proof -
      have finite X \implies finite Y \implies card X \leq card Y \implies \exists f. (\forall n \in X. f n \in Y) \land inj f
           for X Y :: nat set
      proof -
        assume assms: finite X finite Y card X ≤ card Y
        show ?thesis
        proof -
           from assms obtain Z where xyz: Z \subseteq Y \wedge card Z = card X
             by (metis card_image card_le_inj)
           then obtain f where bij_betw f X Z
             by (metis assms(1) assms(2) finite_same_card_bij infinite_super)
           then have f_p: (\forall n \in X. f n \in Y) \land inj_{on} f Xusing bij_betwE bij_betw_imp_inj_on xyz
             by blast
           obtain f' where f': f' = (\lambda n. if n \in X then f n else n + Suc (Max Y + n))
             by simp
           have inj f'
             unfolding f' inj_on_def
             using assms(2) f_p le_add2 trans_le_add2 not_less_eq_eq
             by (simp, metis Max_ge add.commute inj_on_eq_iff)
           moreover have (\forall n \in X, f' \in Y)unfolding f'
             using f_p
             by auto
           ultimately show ?thesis
             by metis
        qed
      qed
       then show (\bigwedge f. \ (\forall n \in get\_index \ (i \in props p \cap \{tv. is\_index tv\}). f n \in U)\land inj f \implies thesis) \implies thesis
         using assms cx f
        unfolding inj_on_def
        by metis
    qed
    have (change_int f i) ' (props p) ⊆ (domain U)
    proof
      fix x
      assume x ∈ change_int f i ' props p
      then obtain s where s_p: s \in props p \wedge change_int f i s = x
        by auto
      then have change_int f i s ∈ {Det True, Det False} ∪ Indet ' U
      proof (cases change int f i s \in {Det True, Det False})
        case True
        then show ?thesis
           by auto
```

```
next
          case False
          then obtain n' where change_int f i s = Indet n'
            by (cases change_int f i s) simp_all
          then have p: change tv f(i s) = Indet n'by (simp add: change_int_def)
          moreover have n' ∈ U
          proof -
            obtain n'' where f n'' = n'
              using calculation change_tv.elims
              by blast
            moreover have s \in \text{props } p \land i s = (\text{Indet } n'')using p calculation change_tv.simps change_tv_injection the_inv_f_f f_p s_p
               by metis
            then have (Indet n'') \in i' props p
               using image_iff
               by metis
            then have (Indet n'') ∈ i ' props p ∧ is_indet (Indet n'') ∧
                get indet (Indet n') = n'by auto
            then have n'' \in ?Xusing Int_Collect image_iff
              by metis
            ultimately show ?thesis
              using f_p
              by auto
          qed
          ultimately have change_tv f (i s) \in Indet ' Uby auto
          then have change_int f i s ∈ Indet ' U
            unfolding change_int_def
             by auto
          then show ?thesis
            by auto
        qed
        then show x \in \text{domain } Uunfolding domain_def
          using s_p
          by simp
      qed
      then have (change_int f i) ' (props p) \subseteq (domain U) \land (inj f)
        unfolding domain_def
        using f_p
        by simp
      then show ?thesis
        using f_p
        by metis
    qed
  qed
  then show (\bigwedge f. change_int f i ' props p \subseteq domain U \land inj f \implies thesis) \implies thesis
    using assms
    by metis
obtain i2 where i2: i2 = (\lambda s. if s \in props p then (change_int f i) s else Det True)
  by simp
then have i2_p: \forall s \in \text{props } p. i2 s = (change_int f i) s
      \forall s \in - props p. i2 s = Det True
  by auto
then have range i2 \subset (domain U)
  using i2 f_p
```
**qed**

```
unfolding domain_def
        by auto
      then have eval i2 p = Det True
        using assms
        unfolding valid_in_def
        by auto
      then have eval (change_int f i) p = Det True
        using relevant_props[of p i2 change_int f i] i2_p
        by auto
      then have change_tv f (eval i p) = Det True
        using eval_change f_p
        by auto
      then show eval i p = Det True
        by (cases eval i p) simp_all
    qed
  qed
  then show ?thesis
    using assms subsetI sup_bot.comm_neutral image_is_empty subsetCE UnCI valid_in_def
        Un insert left card.empty card.infinite finite.intros(1)
    unfolding domain_def
    by metis
qed
theorem reduce: valid p \leftrightarrow valid_in {1..card (props p)} p
  using valid_in_valid transfer
  by force
```
# <span id="page-23-0"></span>**Case Study**

### **Abbreviations**

Entailment takes a list of assumptions.

```
abbreviation (input) Entail :: fm list \Rightarrow fm \Rightarrow fm
where
  Entail l p \equiv Imp (if l = [] then Truth else fold Con' (butlast 1) (last 1)) p
theorem entailment_not_chain:
  ¬ valid (Eql (Entail [Pro ''p'', Pro ''q''] (Pro ''r''))
      (Box ((Imp' (Pro ''p'') (Imp' (Pro ''q'') (Pro ''r''))))))
proof -
  let ?i = (\lambda s. \text{Index } 1)(i' \cdot r'') := Det False)
  have eval ?i (Eql (Entail [Pro ''p'', Pro ''q''] (Pro ''r''))
      (Box ((Imp' (Pro 'p'') (Imp' (Pro 'q'') (Pro 'r'')))))) = Det Falseby simp
  moreover have Det False \neq Det True
    by simp
  ultimately show ?thesis
    unfolding valid_def
    by metis
qed
abbreviation (input) B0 :: fm where B0 \equiv Con' (Con' (Pro ''p'') (Pro ''q'')) (Neg' (Pro ''r''))
abbreviation (input) B1 :: fm where B1 \equiv Imp' (Con' (Pro 'p'') (Pro 'q'')) (Pro ''r'')
abbreviation (input) B2 :: fm where B2 \equiv \text{Imp'} (Pro' 'r'') (Pro' 's'')abbreviation (input) B3 :: fm where B3 \equiv Imp' (Neg' (Pro ''s'')) (Neg' (Pro ''r''))
```
#### **Results**

The paraconsistent logic is usable in contrast to classical logic.

```
theorem classical_logic_is_not_usable: valid_boole (Entail [B0, B1] p)
  unfolding valid_in_def
proof (rule; rule)
  fix i :: id \Rightarrow tv
  assume range i ⊆ domain {}
  then have
      i ''p'' ∈ {Det True, Det False}
      i ''q'' ∈ {Det True, Det False}
      i ''r'' ∈ {Det True, Det False}
    unfolding domain_def
    by auto
  then show eval i (Entail [B0, B1] p) = Det True
    by (cases i ''p''; cases i ''q''; cases i ''r'') simp_all
qed
corollary valid boole (Entail [B0, B1] (Pro ''r''))
  by (rule classical_logic_is_not_usable)
corollary valid_boole (Entail [B0, B1] (Neg' (Pro ''r'')))
  by (rule classical_logic_is_not_usable)
proposition \neg valid (Entail [B0, B1] (Pro ''r''))
proof -
  let ?i = (\lambda s. Indet 1)(''r'' := Det False)
  have eval ?i (Entail [B0, B1] (Pro ''r'')) = Det False
    by simp
  moreover have Det False \neq Det True
    by simp
  ultimately show ?thesis
    unfolding valid_def
    by metis
qed
proposition valid_boole (Entail [B0, Box B1] p)
  unfolding valid_in_def
proof (rule; rule)
  fix i :: id \Rightarrow tv
  assume range i ⊆ domain {}
  then have
      i ''p'' ∈ {Det True, Det False}
      i ''q'' ∈ {Det True, Det False}
      i ''r'' ∈ {Det True, Det False}
    unfolding domain_def
    by auto
  then show eval i (Entail [B0, Box B1] p) = Det True
    by (cases i ''p''; cases i ''q''; cases i ''r'') simp_all
qed
proposition ¬ valid (Entail [B0, Box B1, Box B2] (Neg' (Pro ''p'')))
proof -
  let ?i = (\lambda s. \text{Index } 1)(\cdot v)<sup>'</sup> := Det True)
  have eval ?i (Entail [B0, Box B1, Box B2] (Neg' (Pro ''p''))) = Det False
    by simp
  moreover have Det False \neq Det True
    by simp
  ultimately show ?thesis
```
**unfolding** valid\_def **by** metis **qed proposition**  $\neg$  valid (Entail [B0, Box B1, Box B2] (Neg' (Pro ''q''))) **proof** let ?i =  $(\lambda s.$  Indet 1) $('q')$  := Det True) **have** eval ?i (Entail [B0, Box B1, Box B2] (Neg' (Pro ''q''))) = Det False **by** simp **moreover have** Det False  $\neq$  Det True **by** simp **ultimately show** ?thesis **unfolding** valid\_def **by** metis **qed proposition**  $\neg$  valid (Entail [B0, Box B1, Box B2] (Neg' (Pro ''s''))) **proof** let ?i =  $(\lambda s. \text{Index } 1)($ ''s'' := Det True) **have** eval ?i (Entail [B0, Box B1, Box B2] (Neg' (Pro ''s''))) = Det False **by** simp **moreover have** Det False  $\neq$  Det True **by** simp **ultimately show** ?thesis **unfolding** valid\_def **by** metis **qed proposition** valid (Entail [B0, Box B1, Box B2] (Pro ''r'')) **proof have** {1..card (props (Entail [B0, Box B1, Box B2] (Pro ''r'')))} = {1, 2, 3, 4} **by** code\_simp **moreover have** valid\_in {1, 2, 3, 4} (Entail [B0, Box B1, Box B2] (Pro ''r'')) **unfolding** valid\_in\_def **proof** (rule; rule) fix i :: id  $\Rightarrow$  tv assume range i  $\subseteq$  domain {1, 2, 3, 4} **then have** icase: i ''p''  $\in$  {Det True, Det False, Indet 1, Indet 2, Indet 3, Indet 4}  $i'$ ''  $q'$ '  $\in$  {Det True, Det False, Indet 1, Indet 2, Indet 3, Indet 4} i ''r'' ∈ {Det True, Det False, Indet 1, Indet 2, Indet 3, Indet 4} i ''s'' ∈ {Det True, Det False, Indet 1, Indet 2, Indet 3, Indet 4} **unfolding** domain\_def **by** auto show eval i (Entail [BO, Box B1, Box B2]  $(Pro 'Y')')$  = Det True **using** icase **by** (cases i ''p''; cases i ''q''; cases i ''r''; cases i ''s'') simp all **qed ultimately show** ?thesis **using** reduce **by** simp **qed proposition** valid (Entail [B0, Box B1, Box B2] (Neg' (Pro ''r''))) **proof have**  $\{1..\text{card}$  (props (Entail [B0, Box B1, Box B2] (Neg' (Pro ''r''))))} =  $\{1, 2, 3, 4\}$ **by** code\_simp **moreover have** valid in {1, 2, 3, 4} (Entail [B0, Box B1, Box B2] (Neg' (Pro ''r''))) **unfolding** valid\_in\_def **proof** (rule; rule)

```
fix i :: id \Rightarrow tv
    assume range i \subset \text{domain } \{1, 2, 3, 4\}then have icase:
      i''p'' \in {Det True, Det False, Indet 1, Indet 2, Indet 3, Indet 4}
      i ''q'' \in {Det True, Det False, Indet 1, Indet 2, Indet 3, Indet 4}
      i'''' \in {Det True, Det False, Indet 1, Indet 2, Indet 3, Indet 4}
      i ''s'' ∈ {Det True, Det False, Indet 1, Indet 2, Indet 3, Indet 4}
      unfolding domain_def
      by auto
    show eval i (Entail [B0, Box B1, Box B2] (Neg' (Pro ''r''))) = Det True
      using icase
      by (cases i ''p''; cases i ''q''; cases i ''r''; cases i ''s'') simp all
  qed
  ultimately show ?thesis
    using reduce
    by simp
qed
proposition valid (Entail [B0, Box B1, Box B2] (Pro ''s''))
proof -
  have {1..card (props (Entail [B0, Box B1, Box B2] (Pro ''s'')))} = {1, 2, 3, 4}
    by code_simp
  moreover have valid_in {1, 2, 3, 4} (Entail [B0, Box B1, Box B2] (Pro ''s''))
    unfolding valid_in_def
  proof (rule; rule)
    fix i :: id \Rightarrow tv
    assume range i ⊆ domain {1, 2, 3, 4}
    then have icase:
      i''p'' \in {Det True, Det False, Indet 1, Indet 2, Indet 3, Indet 4}
      i ''q'' \in {Det True, Det False, Indet 1, Indet 2, Indet 3, Indet 4}
      i''r'' ∈ {Det True, Det False, Indet 1, Indet 2, Indet 3, Indet 4}
      i ''s'' ∈ {Det True, Det False, Indet 1, Indet 2, Indet 3, Indet 4}
      unfolding domain_def
      by auto
    show eval i (Entail [B0, Box B1, Box B2] (Pro ' 's'')) = Det True
      using icase
      by (cases i ''p''; cases i ''q''; cases i ''r''; cases i ''s'') simp_all
  qed
  ultimately show ?thesis
    using reduce
    by simp
qed
```
# <span id="page-26-0"></span>**Acknowledgements**

Thanks to the Isabelle developers for making a superb system and for always being willing to help.

```
end — Paraconsistency file
```

```
theory Paraconsistency_Validity_Infinite imports Paraconsistency
  abbrevs
    Truth = \topand
    Falsity = \perpand
    Neg' = \negand
    Con' = \wedge
```
**and**  $Eq1 = \Leftrightarrow$ **and**  $Eq1' = \leftrightarrow$ **and** Dis' = ∨ **and**  $Imp = \Rightarrow$ **and**  $Imp' = \rightarrow$ **and**  $Box = \Box$ **and**  $Neg = \rightarrow \rightarrow$ **and** Con = ∧∧ **and** Dis = ∨∨ **and** Cla =  $\Delta$ **and**  $Nab = \nabla$ **and**  $CON = [A \wedge]$ **and**  $DIS = [VV]$ **and**  $NAB = [\nabla]$ **and** ExiEql = [∃ **=**] **begin**

The details about the definitions, lemmas and theorems are described in an article in the Post-proceedings of the 24th International Conference on Types for Proofs and Programs (TYPES 2018).

### <span id="page-27-0"></span>**Notation**

```
notation Pro \langle \langle \rangle \rangle [39] 39)
notation Truth (‹ >› )
notation Neg' (‹ ¬ _› [40] 40)
notation Con' (infixr \langle \wedge \rangle 35)
notation Eql (infixr ‹⇔› 25)
notation Eql' (infixr \langle \leftrightarrow \rangle 25)
notation Falsity (‹ ⊥› )
notation Dis' (infixr ‹ ∨› 30)
notation Imp (infixr ‹⇒› 25)
notation Imp' (infixr ‹→› 25)
notation Box (\langle \Box \rangle [40] 40)
notation Neg (\leftarrow + _> [40] 40)
notation Con (infixr ‹ ∧∧› 35)
notation Dis (infixr ‹ ∨∨› 30)
notation Cla (\angle \Delta \rightarrow [40] 40)notation Nab (‹ ∇ _› [40] 40)
abbreviation DetTrue :: tv (‹ ·› ) where · ≡ Det True
abbreviation DetFalse :: tv (‹ ◦› ) where ◦ ≡ Det False
notation Indet (‹ b_c› [39] 39)
```
Strategy: We define a formula that is valid in the sets  $0 \dots < 1$ ,  $0 \dots < 2$ ,  $\dots$ ,  $0 \dots < 1$  but is not valid in the set

### <span id="page-28-0"></span>**Injections From Sets to Sets**

We define the notion of an injection from a set X to a set Y

**definition** inj from to :: ('a  $\Rightarrow$  'b)  $\Rightarrow$  'a set  $\Rightarrow$  'b set  $\Rightarrow$  bool where inj\_from\_to f X Y  $\equiv$  inj\_on f X  $\land$  f ' X  $\subseteq$  Y

lemma bij\_betw\_inj\_from\_to: bij\_betw f X Y  $\implies$  inj\_from\_to f X Y **unfolding** bij\_betw\_def inj\_from\_to\_def **by** simp

Special lemma for finite cardinality only

**lemma** inj\_from\_to\_if\_card: **assumes** card  $X \leq$  card Y **assumes** finite X **shows** ∃ f. inj\_from\_to f X Y **unfolding** inj\_from\_to\_def **by** (metis assms card\_image card\_le\_inj card\_subset\_eq obtain\_subset\_with\_card\_n order\_refl)

### <span id="page-28-1"></span>**Extension of Paraconsistency Theory**

The Paraconsistency theory is extended with abbreviation is\_det and a number of lemmas that are or generalizations of previous lemmas

```
abbreviation is_det :: tv ⇒ bool where is_det tv ≡ ¬ is_indet tv
theorem valid_iff_valid_in:
  assumes card U \geq card (props p)
  shows valid p ←→ valid_in U p
  using assms valid_in_valid valid_valid_in by blast
Generalization of change_tv_injection
lemma change_tv_injection_on:
  assumes inj_on f U
  shows inj_on (change_tv f) (domain U)
proof
  fix x y
  assume x \in domain U y \in domain U change tv f x = change tv f y
  then show x = yunfolding domain_def using assms inj_onD by (cases x; cases y) auto
qed
Similar to change_tv_injection_on
lemma change tv injection from to:
  assumes inj_from_to f U W
  shows inj_from_to (change_tv f) (domain U) (domain W)
  unfolding inj_from_to_def
proof
  show inj_on (change_tv f) (domain U)
    using assms change_tv_injection_on unfolding inj_from_to_def by blast
next
```

```
show change tv f ' domain U \subset domain W
  proof
    fix x
    assume x ∈ change_tv f ' domain U
    then show x ∈ domain W
      unfolding domain_def image_def
      using assms inj_from_to_def[of f U W]
      by (cases x) auto
  qed
qed
Similar to eval_change_inj_on
lemma change_tv_surj_on:
  assumes f' U = Wshows (change_tv f) ' (domain U) = (domain W)
proof
  show change tv f ' domain U \subset domain W
  proof
    fix x
    assume x ∈ change_tv f ' domain U
    then show x ∈ domain W
    proof
      fix x'
      assume x = change_{tv} f x' x' \in domain Uthen show x ∈ domain W
        unfolding domain_def using assms by fastforce
    qed
  qed
next
  show domain W ⊆ change_tv f ' domain U
  proof
    fix x
    assume x ∈ domain W
    then show x ∈ change_tv f ' domain U
      unfolding domain_def using assms image_iff by fastforce
  qed
qed
Similar to eval_change_inj_on
lemma change_tv_bij_betw:
  assumes bij_betw f U W
  shows bij_betw (change_tv f) (domain U) (domain W)
  using assms change_tv_injection_on change_tv_surj_on unfolding bij_betw_def by simp
Generalization of eval_change
lemma eval_change_inj_on:
  assumes inj_on f U
  assumes range i ⊆ domain U
  shows eval (change_int f i) p = change_tv f (eval i p)
proof (induct p)
  fix p
  assume eval (change_int f i) p = change_tv f (eval i p)
  then have eval_neg (eval (change_int f i) p) = eval_neg (change_tv f (eval i p))
    by simp
  then have eval neg (eval (change int f i) p) = change tv f (eval neg (eval i p))
    by (cases eval i p) (simp_all add: case_bool_if)
```

```
then show eval (change int f i) (\neg p) = change tv f (eval i (\neg p))
    by simp
next
  fix p1 p2
  assume ih1: eval (change_int f i) p1 = change_tv f (eval i p1)
  assume ih2: eval (change_int f i) p2 = change_tv f (eval i p2)
  show eval (change_int f i) (p1 \land p2) = change_tv f (eval i (p1 \land p2))
    using assms ih1 ih2 change_tv.simps(1) change_tv_injection_on eval.simps(2) eval.simps(4)
      inj_onD ranges by metis
next
  fix p1 p2
  assume ih1: eval (change int f i) p1 = change tv f (eval i p1)
  assume ih2: eval (change_int f i) p2 = change_tv f (eval i p2)
  have Det (eval (change_int f i) p1 = eval (change_int f i) p2) =
      Det (change_tv f (eval i p1) = change_tv f (eval i p2))
    using ih1 ih2 by simp
  also have ... = Det ((eval i p1) = (eval i p2))
  proof -
    have inj on (change tv f) (domain U)
      using assms(1) change_tv_injection_on by simp
    then show ?thesis
      using assms(2) ranges by (simp add: inj_on_eq_iff)
  qed
  also have \ldots = change tv f (Det (eval i p1 = eval i p2))
    by simp
  finally show eval (change_int f i) (p1 \Leftrightarrow p2) = change_tv f (eval i (p1 \Leftrightarrow p2))
    by simp
next
  fix p1 p2
  assume ih1: eval (change_int f i) p1 = change_tv f (eval i p1)
  assume ih2: eval (change_int f i) p2 = change_tv f (eval i p2)
  show eval (change_int f i) (p1 \leftrightarrow p2) = change_tv f (eval i (p1 \leftrightarrow p2))
    using assms ih1 ih2 inj_on_eq_iff change_tv.simps(1) change_tv_injection_on eval_equality
      eval_negation ranges by smt
qed (simp_all add: change_int_def)
```
# <span id="page-30-0"></span>**Logics of Equal Cardinality Are Equal**

We prove that validity in a set depends only on the cardinality of the set

```
lemma inj_from_to_valid_in:
  assumes inj_from_to f W U
  assumes valid_in U p
  shows valid_in W p
  unfolding valid_in_def proof (rule, rule)
  fix i :: char list \Rightarrow tv
  assume a: range i ⊆ domain W
  from assms have valid_p: \forall i. range i \subseteq domain U \longrightarrow eval i p = \cdotunfolding valid_in_def by simp
  have range (change_int f i) ⊆ domain U
  proof
    fix x
    assume x \in \text{range} (change int f i)
    then obtain xa where xa: change_int f i xa = x
      by blast
    have inj_from_to (change_tv f) (domain W) (domain U)
      using change_tv_injection_from_to assms by simp
    then have (change_tv f) (i xa) \in domain U
      using a by (metis inj_from_to_def image_eqI range_eqI subsetCE)
```

```
then show x ∈ domain U
      using xa change_int_def by simp
  qed
  then have eval (change_int f i) p =.
    using valid_p by simp
  then have eval (change_int f i) p =by simp
  then have change_tv f (eval i p) = \cdotusing a assms(1) eval_change_inj_on unfolding inj_from_to_def by metis
  then show eval i p =.
    using change_tv.elims tv.distinct(1) by fast
qed
corollary
  assumes inj_from_to f U W
  assumes inj_from_to g W U
  shows valid_in U p ←→ valid_in W p
  using assms inj_from_to_valid_in by fast
lemma bij_betw_valid_in:
  assumes bij_betw f U W
  shows valid_in U p ←→ valid_in W p
  using assms inj_from_to_valid_in bij_betw_inv bij_betw_inj_from_to by metis
theorem eql_finite_eql_card_valid_in:
  assumes finite U ←→ finite W
  assumes card U = card W
  shows valid_in U p ←→ valid_in W p
proof (cases finite U)
  case True
  then show ?thesis
    using assms bij_betw_iff_card bij_betw_valid_in by metis
next
  case False
  then have (\existsf :: nat \Rightarrow nat. bij betw f U UNIV) ∧ (\existsg :: nat \Rightarrow nat. bij betw g W UNIV)
    using assms Schroeder_Bernstein infinite_iff_countable_subset inj_Suc top_greatest by metis
  with bij_betw_valid_in show ?thesis
    by metis
qed
corollary
  assumes U \neq \{\}assumes W \neq \{\}assumes card U = card W
  shows valid_in U p ←→ valid_in W p
  using assms eql_finite_eql_card_valid_in card_gt_0_iff by metis
theorem finite_eql_card_valid_in:
  assumes finite U
  assumes finite W
  assumes card U = card W
  shows valid_in U p ←→ valid_in W p
  using eql_finite_eql_card_valid_in by (simp add: assms)
theorem infinite_valid_in:
  assumes infinite U
  assumes infinite W
  shows valid in U p \longleftrightarrow valid in W p
  using eql_finite_eql_card_valid_in by (simp add: assms)
```
### <span id="page-32-0"></span>**Conversions Between Nats and Strings**

```
definition nat of digit :: char \Rightarrow nat where
  nat of digit c =(if c = (CHR' '1'')) then 1 else if c = (CHR' '2'')) then 2 else if c = (CHR' '3'') then 3 else
    if c = (CHR' '4'') then 4 else if c = (CHR' '5'') then 5 else if c = (CHR' '6'') then 6 else
    if c = (CHR'''''') then 7 else if c = (CHR''8'') then 8 else if c = (CHR''9'') then 9 else 0)
proposition range nat_of_digit = {0..<10}
proof
  show range nat_of_digit \subseteq {0..<10}
    unfolding nat_of_digit_def by auto
next
  show {0..<10} ⊆ range nat_of_digit
  proof
    fix x :: nat
    assume a: x ∈ {0..<10}
    show x ∈ range nat_of_digit
    proof (cases x = 0)
     case True
      then show ?thesis
        unfolding nat_of_digit_def by auto
    next
      case False
      with a show ?thesis
        unfolding nat_of_digit_def by auto
    qed
  qed
qed
lemma nat_of_digit_of_nat[simp]: n < 10 \implies nat_of_digit (digit_of_nat n) = n
  unfolding digit_of_nat_def nat_of_digit_def
  by simp presburger
function nat_of_string :: string ⇒ nat
  where
    nat_of_string n = (if length n \leq 1 then nat_of_digit (last n) else
      (nat_of_string (butlast n)) * 10 + (nat_of_digit (last n)))
  by simp_all
termination
  by (relation measure length) simp_all
lemma nat_of_string_step:
  nat_of_string (string_of_nat (m div 10)) * 10 + m mod 10 = nat_of_string (string_of_nat m)
  by simp
lemma nat_of_string_of_nat: nat_of_string (string_of_nat n) = n
proof (induct rule: string_of_nat.induct)
  case (1 m)
  then show ?case
  proof (cases m < 10)
    case True
    then show ?thesis
      by simp
  next
    case False
    then have nat_of_string (string_of_nat (m div 10)) = m div 10
      using 1 by simp
    then have nat of string (string of nat (m div 10)) * 10 = (m div 10) * 10
      by simp
    then have nat of string (string of nat (m \div 10)) * 10 + (m \mod 10) =
```

```
(m \div 10) * 10 + (m \mod 10)by simp
    also have ... = m
      by simp
    finally show ?thesis
      using nat_of_string_step by simp
  qed
qed
lemma inj string_of_nat
```
**using** inj\_on\_inverseI nat\_of\_string\_of\_nat **by** metis

### <span id="page-33-0"></span>**Derived Formula Constructors**

```
definition PRO :: id list ⇒ fm list where
  PRO ids ≡ map Pro ids
definition Pro_nat :: nat \Rightarrow fm (\langle \langle \rangle_1 \rangle [40] 40) where
  \langle n \rangle_1 \equiv \langle \text{string\_of\_nat } n \rangledefinition PRO_nat :: nat list \Rightarrow fm list (\langle \_)_{123} \rangle [40] 40) where
  \langlens\rangle<sub>123</sub> \equiv map Pro_nat ns
definition CON :: fm list ⇒ fm (‹ [∧∧] _› [40] 40) where
  [\wedge \wedge] ps \equiv foldr Con ps \topdefinition DIS :: fm list ⇒ fm (‹ [∨∨] _› [40] 40) where
  [VV] ps \equiv foldr Dis ps \perpdefinition NAB :: fm list \Rightarrow fm (\cdot [\nabla] \rightarrow [40] 40) where
  [\nabla] ps \equiv [\wedge \wedge] (map Nab ps)
definition off_diagonal_product :: 'a set \Rightarrow 'a set \Rightarrow ('a \times 'a) set where
  off_diagonal_product xs ys = {(x,y). (x,y) \in (xs \times ys) \land x \neq y }
definition List_off_diagonal_product :: 'a list ⇒ 'a list ⇒ ('a × 'a) list where
  List_off_diagonal_product xs ys \equiv filter (\lambda(x,y)). not_equal x y) (List.product xs ys)
definition ExiEql :: fm list ⇒ fm (‹ [∃ =] _› [40] 40) where
  [∃ =] ps ≡ [∨∨] (map (λ(x,y). x ⇔ y) (List_off_diagonal_product ps ps))
lemma cla_false_Imp:
  assumes eval i a =.
  assumes eval i b = ◦
  shows eval i (a \Rightarrow b) = \circusing assms by simp
lemma eval_CON:
  eval i ([\wedge \wedge] ps) = Det (\forall p \in set ps. eval i p = \cdot)
  unfolding CON_def
  by (induct ps) simp_all
lemma eval_DIS:
  eval i ([\vee\vee] ps) = Det (\exists p \in set ps. eval i p = ·)
  unfolding DIS_def
proof (induct ps)
  case Nil
  then show ?case
    by simp
next
```

```
case Cons
  with eval.simps eval_negation foldr.simps list.set_intros o_apply set_ConsD show ?case by smt
qed
lemma eval_Nab: eval i (\nabla p) = Det (is_indet (eval i p))
proof (induct p)
  case (Pro x)
  then show ?case
    using string_tv.cases tv.simps(5) tv.simps(6) eval_negation
      eval.simps(2) eval.simps(4) eval.simps(5) by smt
next
  case (Neg' p)
  then show ?case
    using eval_negation by fastforce
next
  case (Eql' p1 p2)
  then show ?case
    using string_tv.cases tv.simps(5) tv.simps(6) eval_negation
      eval.simps(2) eval.simps(4) eval.simps(5) by smt
qed auto
lemma eval_NAB:
  eval i ([\nabla] ps) = Det (\forall p \in \text{set ps. is\_indet (eval i p}))proof (cases ∀p∈set ps. is_index (eval i p))case True
  then have eval i ([\nabla] ps) = \cdotunfolding NAB_def using eval_CON by fastforce
  then show ?thesis
    using True by simp
next
  case False
  then have \neg (\forall p \in \text{set ps. eval i } (\nabla p) = \cdot)using eval_Nab by simp
  then have \neg (\forall p \in \text{set (map Nab ps)}.) eval i p = \cdot)by simp
  then have eval i (\lceil \nabla \rceil) ps) = ⊙
    unfolding NAB_def using eval_CON[of i (map Nab ps)] by simp
  then show ?thesis
    using False by simp
qed
lemma eval_ExiEql:
  eval i ([∃ =] ps) =
    Det (∃ (p1, p2)∈(off_diagonal_product (set ps) (set ps)). eval i p1 = eval i p2)
  using eval_DIS[of i (map (\lambda(x, y), x \Leftrightarrow y) (List_off_diagonal_product ps ps))]
  unfolding off_diagonal_product_def ExiEql_def List_off_diagonal_product_def
  by auto
```
# <span id="page-34-0"></span>**Pigeon Hole Formula**

```
definition pigeonhole_fm :: nat ⇒ fm where
  pigeonhole_fm n \equiv [\nabla] \langle [0...sm]\rangle<sub>123</sub> \Rightarrow [\exists=] \langle [0...sm]\rangle<sub>123</sub>
definition interp_of_id :: nat ⇒ id ⇒ tv where
   \text{interp\_of\_id} maxi i \equiv \text{if} (nat_of_string i) < maxi then \lfloor \text{nat\_of\_string} \rfloor else ·
lemma interp_of_id_pigeonhole_fm_False: eval (interp_of_id n) (pigeonhole_fm n) = ◦
proof -
  have all_indet: \forall p \in \text{set } (\{[0..5n]\}_{123}). is_indet (eval (interp_of_id n) p)
  proof
```
**fix** p **assume** a:  $p \in \text{set } (\langle [0..\langle n] \rangle_{123})$ **show** is\_indet (eval (interp\_of\_id n) p) **proof** from a have  $p \in Pro$  nat ' {... **unfolding** PRO\_nat\_def **using** atLeast\_upt set\_map **by** metis **then have**  $\exists$ m<n. p =  $(\langle m \rangle_1)$ **unfolding** Pro\_nat\_def **by** fast **then show** ?thesis **unfolding** interp\_of\_id\_def Pro\_nat\_def **using** nat\_of\_string\_of\_nat **by** fastforce **qed qed then have eval (interp\_of\_id n) (** $[\nabla]$  **(** $\langle [0..\sqrt{n}] \rangle_{123}$ **)) = · using** eval\_NAB **by** simp **moreover** have  $\forall$  a b. a  $\in$  set (map  $(\lambda n. \langle n \rangle)$  [0...sm])  $\longrightarrow$  $b \in set$  (map  $(\lambda n. \langle n \rangle_1)$  [0.. <n])  $\rightarrow$  a  $\neq$  b  $\rightarrow$ eval (interp\_of\_id n) a = eval (interp\_of\_id n) b  $\longrightarrow$  False **using** all\_indet in\_set\_conv\_nth length\_map nat\_of\_string\_of\_nat nth\_map tv.inject tv.simps(5) eval.simps(1) **unfolding** interp\_of\_id\_def PRO\_def PRO\_nat\_def Pro\_nat\_def **by** smt **then have**  $\forall$  (p1, p2)∈off\_diagonal\_product (set  $(\{[0..\infty n]\}_{123})$ ) (set  $(\{[0..\infty n]\}_{123})$ ). eval (interp of id n) p1  $\neq$  eval (interp of id n) p2 **unfolding** off\_diagonal\_product\_def PRO\_nat\_def Pro\_nat\_def **by** blast **then have**  $\neg (\exists (\text{p1, p2}) \in \text{off-diagonal product (set ((0..123)) (set ((0..123)).$ eval (interp\_of\_id n) p1 = eval (interp\_of\_id n) p2) **by** blast **then have eval (interp\_of\_id n) (** $[\exists =]$  **(** $\langle [0..\infty] \rangle_{123}$ **)) = ◦ using** eval\_ExiEql[of interp\_of\_id n  $\langle$ [0.. $\langle n]$ ]<sub>123</sub>] by simp **ultimately show** ?thesis **unfolding** pigeonhole\_fm\_def **using** cla\_false\_Imp[of interp\_of\_id n] **by** blast **qed lemma** range interp of id: range (interp of id n)  $\subset$  domain  $\{0, .\leq n\}$ **unfolding** interp\_of\_id\_def domain\_def **by** (simp add: image\_subset\_iff) **theorem** not valid in n pigeonhole  $fm: - (valid in {0..n} \times n)$  (pigeonhole  $fm$  n)) **unfolding** valid\_in\_def **using** interp\_of\_id\_pigeonhole\_fm\_False[of n] range\_interp\_of\_id[of n] **by** fastforce **theorem** not\_valid\_pigeonhole\_fm: ¬ (valid (pigeonhole\_fm n)) **unfolding** valid\_def **using** interp\_of\_id\_pigeonhole\_fm\_False[of n] **by** fastforce **lemma** cla\_imp\_I: **assumes** is\_det (eval i a) **assumes** is\_det (eval i b) assumes eval i a =  $\cdot$   $\implies$  eval i b =  $\cdot$ shows eval i  $(a \Rightarrow b) =$ . **proof have** is\_det tv = (case tv of Det \_  $\Rightarrow$  True  $| \lfloor \_ \rfloor \Rightarrow$  False) for tv **by** (metis (full\_types) tv.exhaust tv.simps(5) tv.simps(6)) **then show** ?thesis **using** assms **by** (metis (full\_types) eval.simps(4) eval.simps(5) tv.exhaust tv.simps(6)) **qed lemma** is\_det\_NAB: is\_det (eval i ([∇] ps))

```
unfolding eval_NAB by auto
lemma is_det_ExiEql: is_det (eval i ([∃ =] ps))
  using eval_ExiEql by auto
lemma pigeonhole_nat:
  assumes finite n
  assumes finite m
  assumes card n > card m
  \texttt{assumes} f \lq\lq n \subseteq m
  shows ∃x∈n. ∃y∈n. x ≠ y ∧ f x = f yusing assms not_le inj_on_iff_card_le unfolding inj_on_def
  by metis
lemma pigeonhole_nat_set:
  \textbf{assumes f} \quad \{0\ldots < n\} \ \subseteq \ \{0\ldots < m\}assumes m \leq (n :: nat)shows \exists j1 \in \{0..5\}. \exists j2 \in \{0..5\}. j1 \neq j2 \land f j1 = f j2using assms pigeonhole_nat[of ({0..<n}) {0..<m} f]
  by simp
lemma inj_Pro_nat: (\langle p1 \rangle_1) = (\langle p2 \rangle_1) \implies p1 = p2unfolding Pro_nat_def using fm.inject(1) nat_of_string_of_nat
  by metis
lemma eval_true_in_lt_n_pigeonhole_fm:
  assumes m < n
  assumes range i ⊆ domain {0..<m}
  shows eval i (pigeonhole_fm n) = \cdotproof -
  {
     assume eval i ([\nabla] \ (\langle [0..\langle n] \rangle_{123}) ) = \cdotthen have \forall p \in set (\langle [0..\langle n] \rangle_{123}). is_indet (eval i p)
       using eval_NAB by auto
     then have *: \forall j<n. is indet (eval i (\langle i \rangle_1))
       unfolding PRO_nat_def by auto
     have **: \forall j\leq n. \exists k\leq m. eval i (\langle j \rangle_1) = (|k|)proof -
       have \forall j<n. is indet (eval i (\langle i \rangle_1)) \implies j < n \implies \exists k \leq m. eval i (\langle i \rangle_1) = (|k|) for j
       proof (rule_tac x=get_indet (i (string_of_nat j)) in exI)
          show \forall j is_indet (eval i (\langle j \rangle_1)) \implies j \leq n \implies get_indet (i (string_of_nat j)) \leq m \landeval i (\langle j \rangle_1) = (|\text{get}_i|) (i (string_of_nat j)) |\rangleproof (induct i (string_of_nat j))
            case (Det x)
            then show ?case
               unfolding Pro_nat_def using eval.simps(1) tv.simps(5) by metis
          next
            case (Indet x)
            then show ?case
            proof (subgoal_tac x<m)
               show (|x|) = i (string_of_nat j) \Rightarrow \forall j \le n. is_indet (eval i (\langle j \rangle_1)) \Rightarrow j \le nx < m =⇒ get_indet (i (string_of_nat j)) < m ∧
                        eval i (\langle j \rangle_1) = (\text{get_index} (i (string_of_and j)))unfolding Pro_nat_def using eval.simps(1) tv.simps(6) by metis
            next
               show (|x|) = i (string of nat j) \Rightarrow \forall j<n. is indet (eval i (\langle i \rangle_1)) \Rightarrow j < n \Rightarrow x < m
                 using assms(2) atLeast0LessThan unfolding domain_def by fast
            qed
          qed
       qed
```

```
then show ?thesis
            using * by simp
      qed
      then have \forall j\leq n. \exists k\leq m. get_indet (eval i (\langle j \rangle_1)) = k
        by fastforce
      then have (\lambdaj. get_indet (eval i (\langle j \rangle_1))) ' {0.. <n} \subseteq {0.. <m}
        by fastforce
      then have \exists j1 ∈ {0.. <n}. \exists j2 ∈ {0.. <n}. j1 \neq j2 ∧ get_indet (eval i (\langle i1 \rangle<sub>1</sub>)) =
                       get_indet (eval i (\langle j2 \rangle_1))
         using assms(1) pigeonhole_nat_set by simp
      then have \exists i1 \leq n. \exists i2 \leq n. i1 \neq i2 \land get\_index (eval i (\langle i1 \rangle_i)) =
                       get indet (eval i (\langle i2\rangle_1))
         using atLeastLessThan_iff by blast
      then have \exists j1 < n. \exists j2 < n. j1 \neq j2 ∧ eval i (\langle j1 \rangle_1) = eval i (\langle j2 \rangle_1)using ** tv.simps(6) by metis
      then have \exists (p1, p2)∈off_diagonal_product (set (\{[0..\text{sn}]\}_{123})) (set (\{[0..\text{sn}]\}_{123})).
                         eval i p1 = eval i p2
     proof (rule_tac P=\lambdaj1. j1<n \wedge (\exists j2<n. j1 \neq j2 \wedge eval i (\langle j1 \rangle<sub>1</sub>) =
                                   eval i (\langle j2 \rangle_1)) in exE)
         show \exists j1<n. \exists j2<n. j1 \neq j2 ∧ eval i (\langle i1 \rangle) = eval i (\langle i2 \rangle) \implies\exists x \leq n. \exists i2 \leq n. x \neq i2 \land eval i (\langle x \rangle_i) = eval i (\langle i2 \rangle_i)by simp
      next
         show \existsj1<n. \existsj2<n. j1 \neq j2 ∧ eval i (\langle j1 \rangle_1) = eval i (\langle j2 \rangle_1) ⇒
                    j1 < n \land (\exists j2 <n. j1 \neq j2 \land eval i (\langle j1 \rangle_1) = eval i (\langle j2 \rangle_1)) \implies\exists(p1, p2)∈off_diagonal_product (set (\langle [0..\sqrt{n}]\rangle_{123})) (set (\langle [0..\sqrt{n}]\rangle_{123})).
                    eval i p1 = eval i p2 for j1
         proof (rule_tac P=\lambdaj2. j2\wedge ) i1 \neq j2 \wedge eval i (\langle i1\rangle_1) = eval i (\langle i2\rangle_1) in exE)
           show ∃j1<n. \existsj2<n. j1 \neq j2 ∧ eval i (\langle j1 \rangle_1) = eval i (\langle j2 \rangle_1) \Rightarrowj1 < n \land (\exists j2<n. j1 \neq j2 \land eval i (\langle j1 \rangle_1) = eval i (\langle j2 \rangle_1)) \implies\exists x\leq n. j1 \neq x \land eval i (\langle j1 \rangle_1) = eval i (\langle x \rangle_1)by simp
        next
           show ∃j1<n. \existsj2<n. j1 \neq j2 \land eval i (\langle j1 \rangle_1) = eval i (\langle j2 \rangle_1) ⇒
                       j1 < n \land (\exists j2 <n. j1 \neq j2 \land eval i (\langle j1 \rangle_1) = eval i (\langle j2 \rangle_1)) \impliesj2 \le n \land j1 \neq j2 \land eval i (\langle i1 \rangle_1) = eval i (\langle i2 \rangle_1) \implies\exists(p1, p2)∈off_diagonal_product (set (\langle [0..\langle n]\rangle_{123})) (set (\langle [0..\langle n]\rangle_{123})).
                       eval i p1 = eval i p2 for j2
              unfolding off_diagonal_product_def PRO_nat_def using inj_Pro_nat
              by (rule_tac x=(\langle j1\rangle_1, \langle j2\rangle_1) in bexI) auto
        qed
      qed
      then have eval i ([\exists =] (\langle [0..\leq n] \rangle_{123})) = ·
         using eval_ExiEql by simp
   }
  then show ?thesis
      unfolding pigeonhole_fm_def using cla_imp_I is_det_ExiEql is_det_NAB by simp
qed
theorem valid_in_lt_n_pigeonhole_fm:
  assumes m<n
  shows valid_in {0..<m} (pigeonhole_fm n)
  using assms
  unfolding valid_in_def
  using interp_of_id_pigeonhole fm False[of n]
  using range interp of id[of n]
  using eval_true_in_lt_n_pigeonhole_fm
  by simp
theorem not_valid_in_pigeonhole_fm_card:
```

```
assumes finite U
  shows \neg valid in U (pigeonhole fm (card U))
  using assms ex_bij_betw_nat_finite not_valid_in_n_pigeonhole_fm bij_betw_valid_in by metis
theorem not_valid_in_pigeonhole_fm_lt_card:
  assumes finite (U::nat set)
  assumes inj_from_to f U W
  shows \neg valid_in W (pigeonhole_fm (card U))
proof -
  have ¬ valid_in U (pigeonhole_fm (card U))
    using not_valid_in_pigeonhole_fm_card assms by simp
  then show ?thesis
    using assms inj_from_to_valid_in by metis
qed
theorem valid_in_pigeonhole_fm_n_gt_card:
  assumes finite U
  assumes card U < n
  shows valid_in U (pigeonhole_fm n)
  using assms ex_bij_betw_finite_nat bij_betw_valid_in valid_in_lt_n_pigeonhole_fm by metis
```
### <span id="page-38-0"></span>**Validity Is the Intersection of the Finite Logics**

```
lemma valid p \leftrightarrow (\forall U. finite U \rightarrow valid_in U p)
proof
  assume valid p
  then show \forall U. finite U \rightarrow valid_in U p
    using transfer by blast
next
  assume \forall U. finite U → valid_in U p
  then have valid_in {1..card (props p)} p
    by simp
  then show valid p
    using reduce by simp
qed
```
# <span id="page-38-1"></span>**Logics of Different Cardinalities Are Different**

```
lemma finite_card_lt_valid_in_not_valid_in:
  assumes finite U
  assumes card U < card W
  shows valid in U \neq valid in W
proof -
  have finite_W: finite W
    using assms(2) card.infinite by fastforce
  have valid_in U (pigeonhole_fm (card W))
    using valid_in_pigeonhole_fm_n_gt_card assms by simp
  moreover
  have ¬ valid_in W (pigeonhole_fm (card W))
    using not_valid_in_pigeonhole_fm_card assms finite_W by simp
  ultimately show ?thesis
    by fastforce
qed
lemma valid_in_UNIV_p_valid: valid_in UNIV p = valid p
  using universal_domain valid_def valid_in_def by simp
theorem infinite_valid_in_valid:
  assumes infinite U
```

```
shows valid in U p ← valid p
  using assms infinite_valid_in[of U UNIV p] valid_in_UNIV_p_valid by simp
lemma finite_not_finite_valid_in_not_valid_in:
  assumes finite U \neq finite W
  shows valid_in U \neq valid_in W
proof -
  {
    fix U W :: nat set
    assume inf: infinite U
    assume fin: finite W
    then have valid in W pigeonhole fm: valid in W (pigeonhole fm (Suc (card W)))
      using valid_in_pigeonhole_fm_n_gt_card[of W] by simp
    have ¬ valid (pigeonhole_fm (Suc (card W)))
      using not_valid_pigeonhole_fm by simp
    then have \neg valid_in U (pigeonhole_fm (Suc (card W)))
      using inf fin infinite_valid_in_valid by simp
    then have valid_in U \neq valid_in W
      using valid_in_W_pigeonhole_fm by fastforce
  }
  then show ?thesis
    using assms by metis
qed
lemma card_not_card_valid_in_not_valid_in:
  assumes card U \neq card W
  shows valid_in U \neq valid_in W
  using assms
proof -
  {
    fix U W :: nat set
    assume a: card U < card W
    then have finite W
      using card.infinite gr_implies_not0 by blast
    then have valid in W pigeonhole fm: valid in W (pigeonhole fm (Suc (card W)))
      using valid_in_pigeonhole_fm_n_gt_card[of W] by simp
    have valid_in U \neq valid_in W
    proof (cases finite U)
      case True
      then show ?thesis
        using a finite_card_lt_valid_in_not_valid_in by simp
    next
      case False
      have ¬ valid (pigeonhole_fm (Suc (card W)))
        using not_valid_pigeonhole_fm by simp
      then have \neg valid_in U (pigeonhole_fm (Suc (card W)))
        using False infinite_valid_in_valid by simp
      then show ?thesis
        using valid_in_W_pigeonhole_fm by fastforce
    qed
  }
  then show ?thesis
    using assms neqE by metis
qed
```
### <span id="page-39-0"></span>**Finite Logics Are Different from Infinite Logics**

```
theorem extend: valid \neq valid_in U if finite U
  using that not_valid_pigeonhole_fm valid_in_pigeonhole_fm_n_gt_card by fastforce
```
**corollary**  $\neg$  ( $\exists$ n.  $\forall$ p. valid p  $\longleftrightarrow$  valid in {0..n} p) **using** extend **by** fast corollary  $\forall n. \exists p. \neg$  (valid  $p \leftrightarrow$  valid\_in {0..n} p) **using** extend **by** fast corollary  $\neg$  ( $\forall p.$  valid  $p \leftrightarrow$  valid\_in {0..n} p) **using** extend **by** fast **corollary** valid  $\neq$  valid\_in {0..n} **using** extend **by** simp **proposition** valid = valid\_in {0..} **unfolding** valid\_def valid\_in\_def **using** universal\_domain **by** simp corollary valid = valid\_in  ${n..}$ **using** infinite\_valid\_in[of UNIV {n..}] universal\_domain **unfolding** valid\_def valid\_in\_def **by** (simp add: infinite\_Ici) corollary  $\neg$  ( $\exists$ n m.  $\forall$ p. valid p  $\longleftrightarrow$  valid\_in {m..n} p) **using** extend **by** fast **end** — Paraconsistency\_Validity\_Infinite file

# **References**

- <span id="page-41-0"></span>[1] A. S. Jensen and J. Villadsen. *Paraconsistent Computational Logic*. In P. Blackburn, K. F. Jørgensen, N. Jones, and E. Palmgren, editors, 8th Scandinavian Logic Symposium: Abstracts, pages 59–61, Roskilde University, 2012.
- <span id="page-41-1"></span>[2] G. Priest, K. Tanaka and Z. Weber. *Paraconsistent Logic*. In E. N. Zalta et al., editors, Stanford Encyclopedia of Philosophy, Online Entry <http://plato.stanford.edu/entries/logic-paraconsistent/> Spring Edition, 2015.
- [3] A. Schlichtkrull. *New Formalized Results on the Meta-Theory of a Paraconsistent Logic*. In P. Dybjer, J. E. Santo, and L. Pinto, editors, 24th International Conference on Types for Proofs and Programs, pages 5:1–5:15, Schloss Dagstuhl–Leibniz-Zentrum fuer Informatik, 2019.
- <span id="page-41-2"></span>[4] J. Villadsen. *Supra-logic: Using Transfinite Type Theory with Type Variables for Paraconsistency*. Logical Approaches to Paraconsistency, Journal of Applied Non-Classical Logics, 15(1):45–58, 2005.
- <span id="page-41-3"></span>[5] J. Villadsen. *Infinite-Valued Propositional Type Theory for Semantics*. In J.-Y. Béziau and A. Costa-Leite, editors, Dimensions of Logical Concepts, pages 277–297, Unicamp Coleç. CLE 54, 2009.
- <span id="page-41-4"></span>[6] J. Villadsen. *Nabla: A Linguistic System Based on Type Theory*. Foundations of Communication and Cognition (New Series), LIT Verlag, 2010.
- <span id="page-41-5"></span>[7] J. Villadsen. *Multi-dimensional Type Theory: Rules, Categories and Combinators for Syntax and Semantics*. In P. Blache, H. Christiansen, V. Dahl, D. Duchier, and J. Villadsen, editors, Constraints and Language, pages 167–189, Cambridge Scholars Press, 2014.